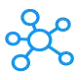

## **Firebug Shortcuts**

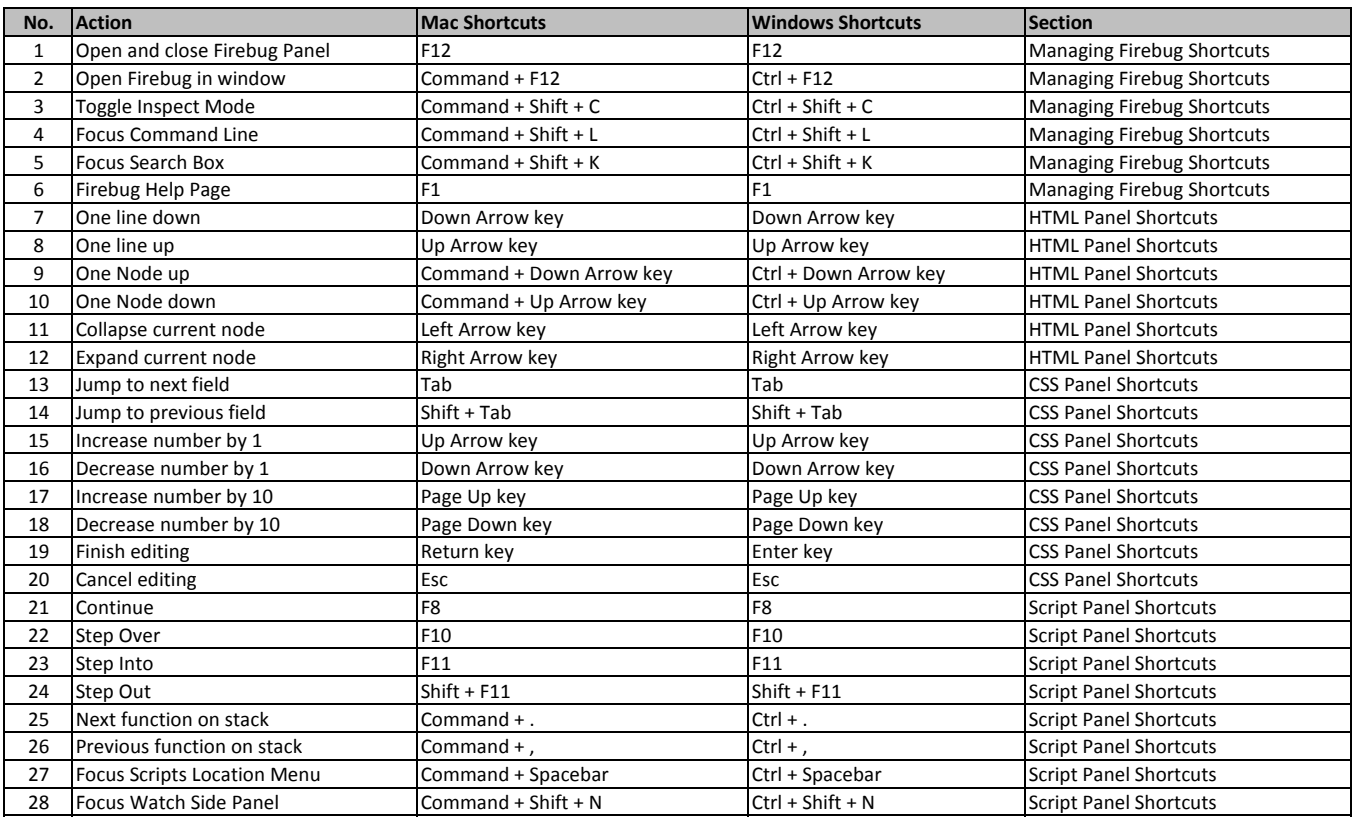

**[learn more -](https://tutorialtactic.com/keyboard-shortcuts/firebug-shortcuts-windows-mac/) https://tutorialtactic.com/keyboard-shortcuts/firebug-shortcuts-windows-mac/**